ФЕДЕРАЛЬНОЕ ГОСУДАРСТВЕННОЕ БЮДЖЕТНОЕ ОБРАЗОВАТЕЛЬНОЕ УЧРЕЖДЕНИЕ ВЫСШЕГО ОБРАЗОВАНИЯ «САНКТ-ПЕТЕРБУРГСКИЙ ГОСУДАРСТВЕННЫЙ УНИВЕРСИТЕТ ТЕЛЕКОММУНИКАЦИЙ ИМ. ПРОФ. М.А. БОНЧ-БРУЕВИЧА» (СПбГУТ)

> АРХАНГЕЛЬСКИЙ КОЛЛЕДЖ ТЕЛЕКОММУНИКАЦИЙ ИМ. Б.Л. РОЗИНГА (ФИЛИАЛ) СПбГУТ (АКТ (ф) СПбГУТ)

Топанов Александр Павлович

Подписано цифровой подписью: Топанов Александр Павлович

УТВЕРЖДАЮ Зам. директора по учебной работе М.А. Цыганкова 2023 г.

## РАБОЧАЯ ПРОГРАММА УЧЕБНОЙ ПРАКТИКИ

по специальности:

09.02.06 Сетевое и системное администрирование

г. Архангельск 2023

Рабочая программа учебной практики разработана на основе Федерального государственного образовательного стандарта (ФГОС) по специальности среднего профессионального образования 09.02.06 Сетевое и системное администрирование.

Рабочая программа рассмотрена и одобрена цикловой комиссией Информационной безопасности инфокоммуникационных систем

Протокол №  $\frac{8}{3}$  от  $\frac{2}{3}$ 2023 г.  $\mathcal{C}$ Председатель А.А. Садков

#### Автор:

А.А. Садков, преподаватель первой квалификационной категории АКТ (ф) СПбГУТ.

## **СОДЕРЖАНИЕ**

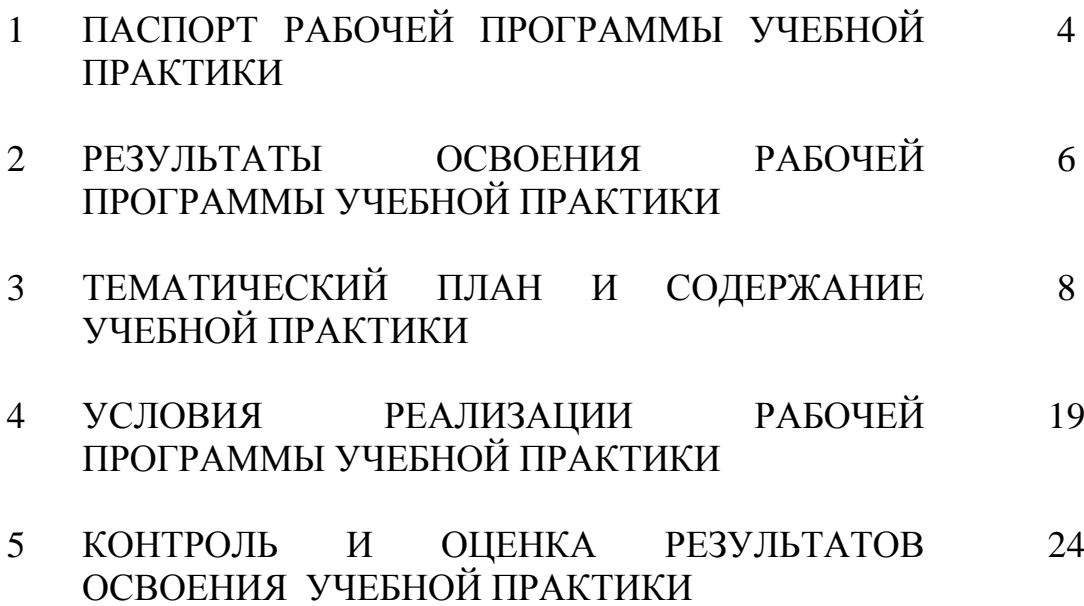

## **1 ПАСПОРТ РАБОЧЕЙ ПРОГРАММЫ УЧЕБНОЙ ПРАКТИКИ**

### **1.1 Область применения программы**

Рабочая программа учебной дисциплины – является частью программы подготовки специалистов среднего звена в соответствии с ФГОС по специальности СПО 09.02.06 Сетевое и системное администрирование в части освоения основных видов деятельности:

- выполнение работ по проектированию сетевой инфраструктуры;
- организация сетевого администрирования;
- эксплуатация объектов сетевой инфраструктуры

### **1.2 Цели и задачи учебной практики**

Практика имеет целью комплексное освоение обучающимися всех видов деятельности по специальности среднего профессионального образования, формирование общих и профессиональных компетенций, личностных результатов, а также приобретение необходимых умений и опыта практической работы по специальности.

Учебная практика по специальности направлена на формирование у обучающихся умений, приобретение первоначального практического опыта и реализуется в рамках профессиональных модулей основной образовательной программы среднего профессионального образования (ООП СПО) по основным видам деятельности для последующего освоения ими общих и профессиональных компетенций по избранной специальности.

### **Требования к результатам освоения учебной практики**

В результате освоения программы учебной практики обучающихся должен уметь и иметь первоначальный практический опыт по видам деятельности

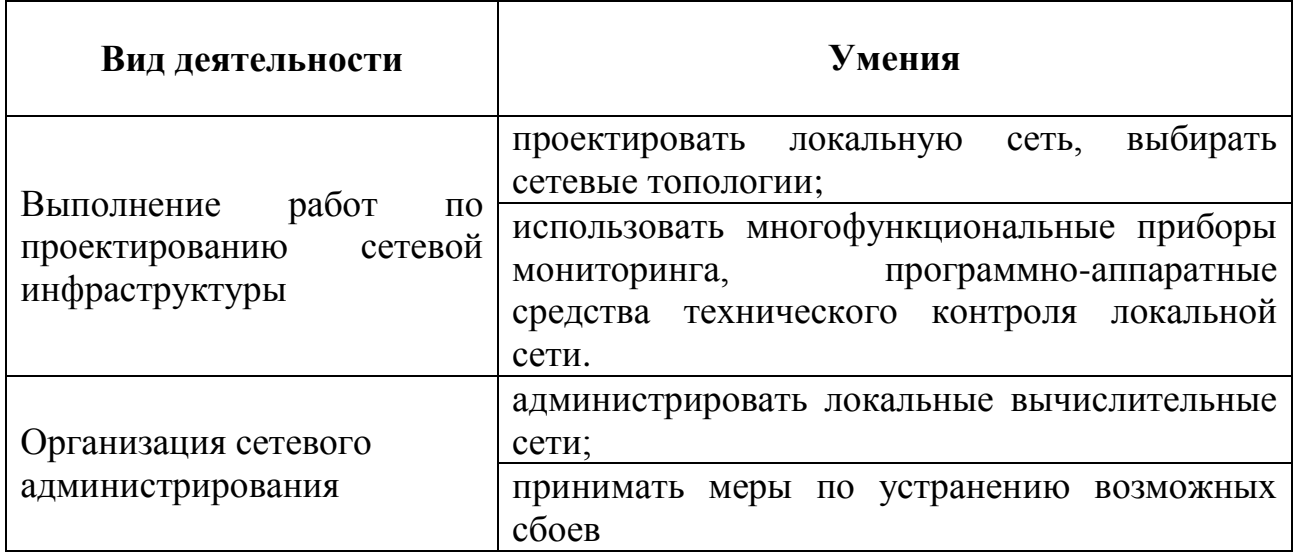

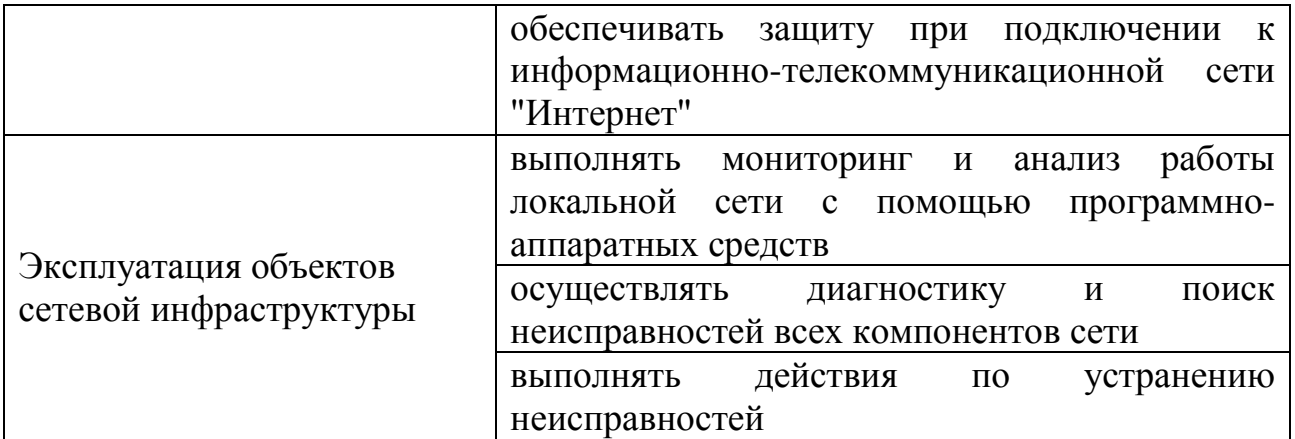

### **1.3 Количество часов на освоение рабочей программы учебной практики**

Всего - 360 часов, в том числе:

В рамках освоения ПМ.01 - 108 часов

В рамках освоения ПМ.02 - 108 часов

В рамках освоения ПМ.03 – 144 часа

## **2 РЕЗУЛЬТАТЫ ОСВОЕНИЯ РАБОЧЕЙ ПРОГРАММЫ УЧЕБНОЙ ПРАКТИКИ**

Результатом освоения программы учебной практики является сформированность у обучающихся практических профессиональных умений, приобретение первоначального практического опыта, необходимых для последующего освоения ими профессиональных (ПК) и общих (ОК) компетенций, личностных результатов (ЛР) по избранной специальности.

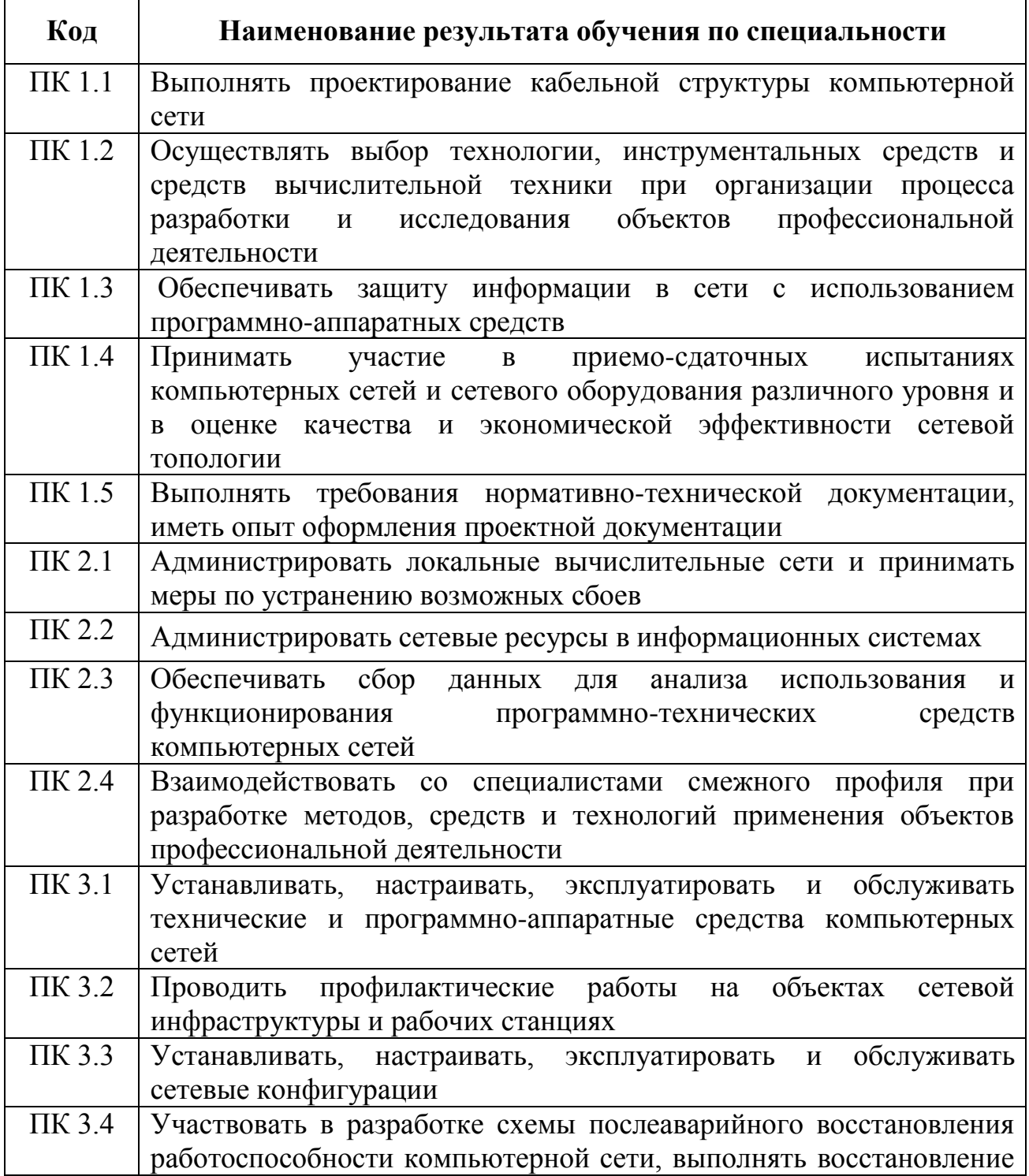

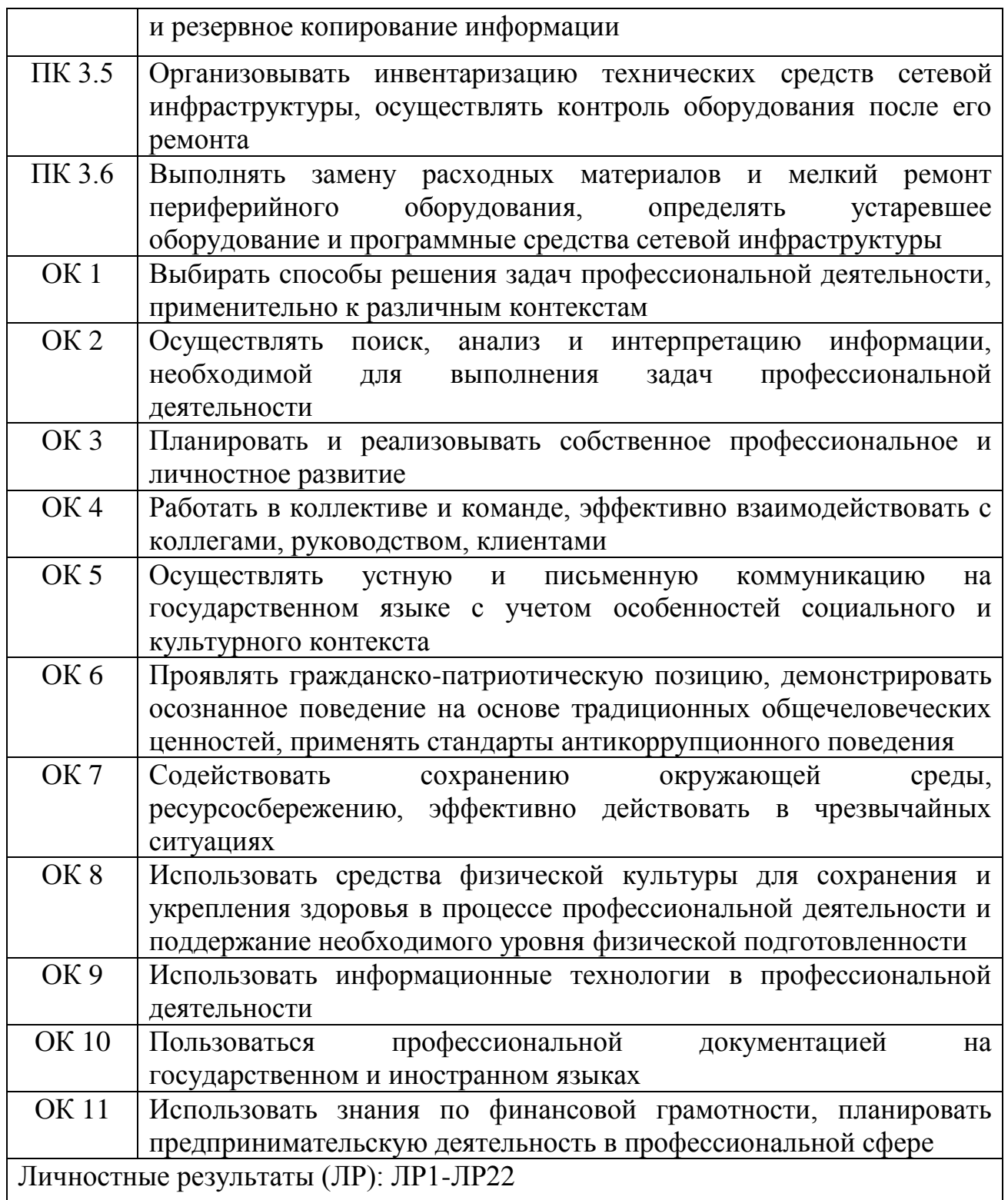

# **3 ТЕМАТИЧЕСКИЙ ПЛАН И СОДЕРЖАНИЕ УЧЕБНОЙ ПРАКТИКИ**

## **3.1 Тематический план учебной практики**

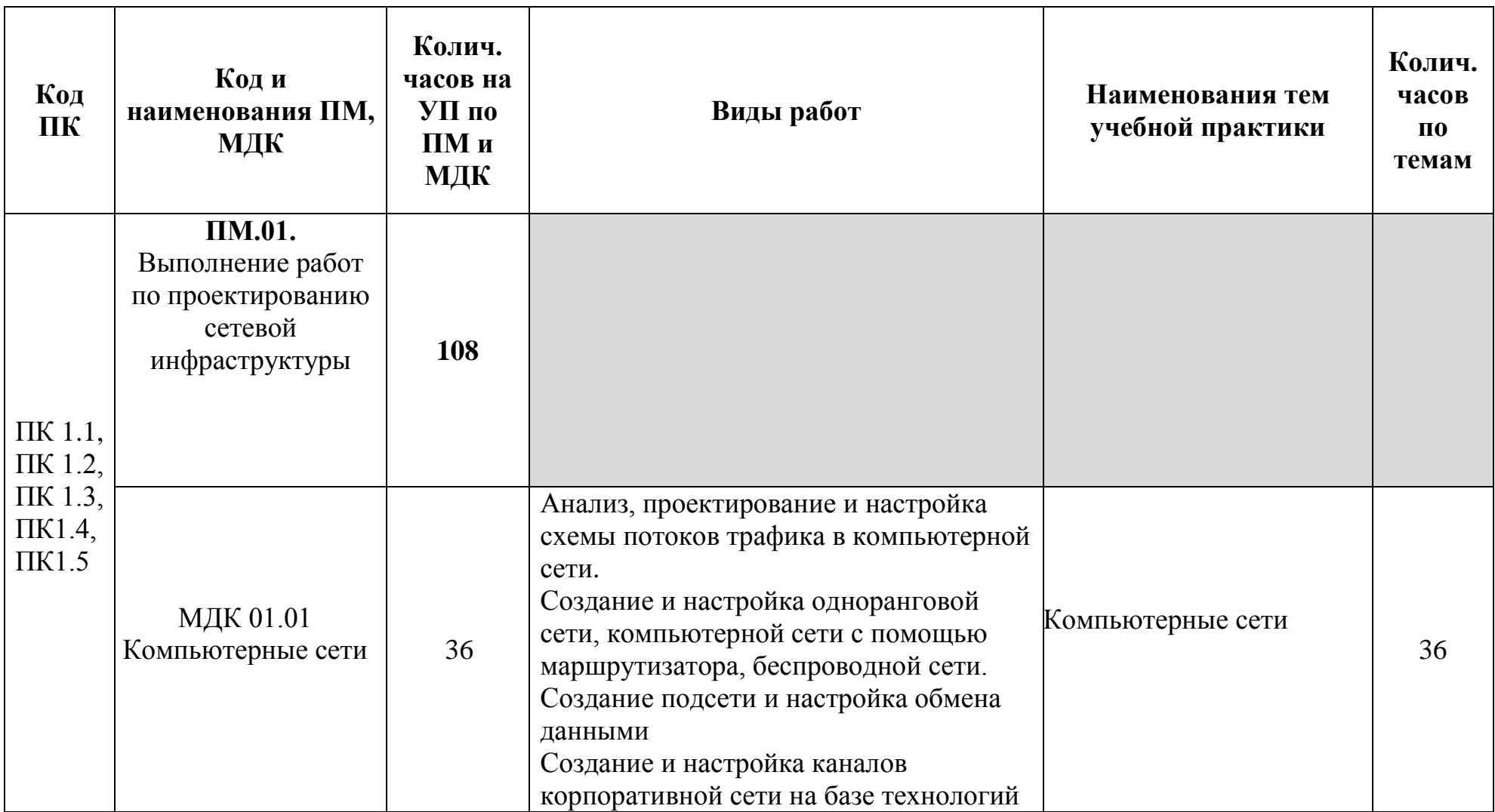

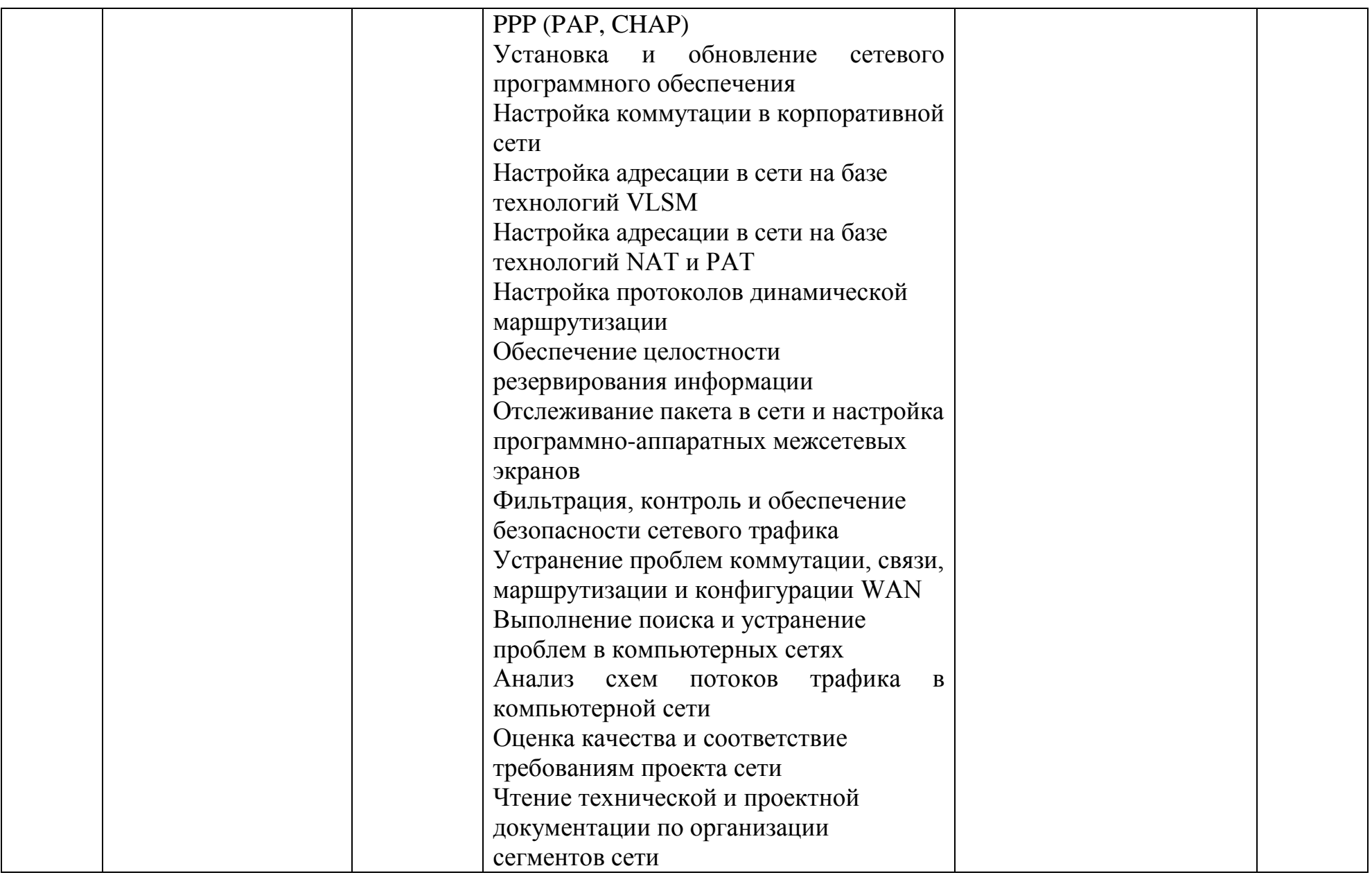

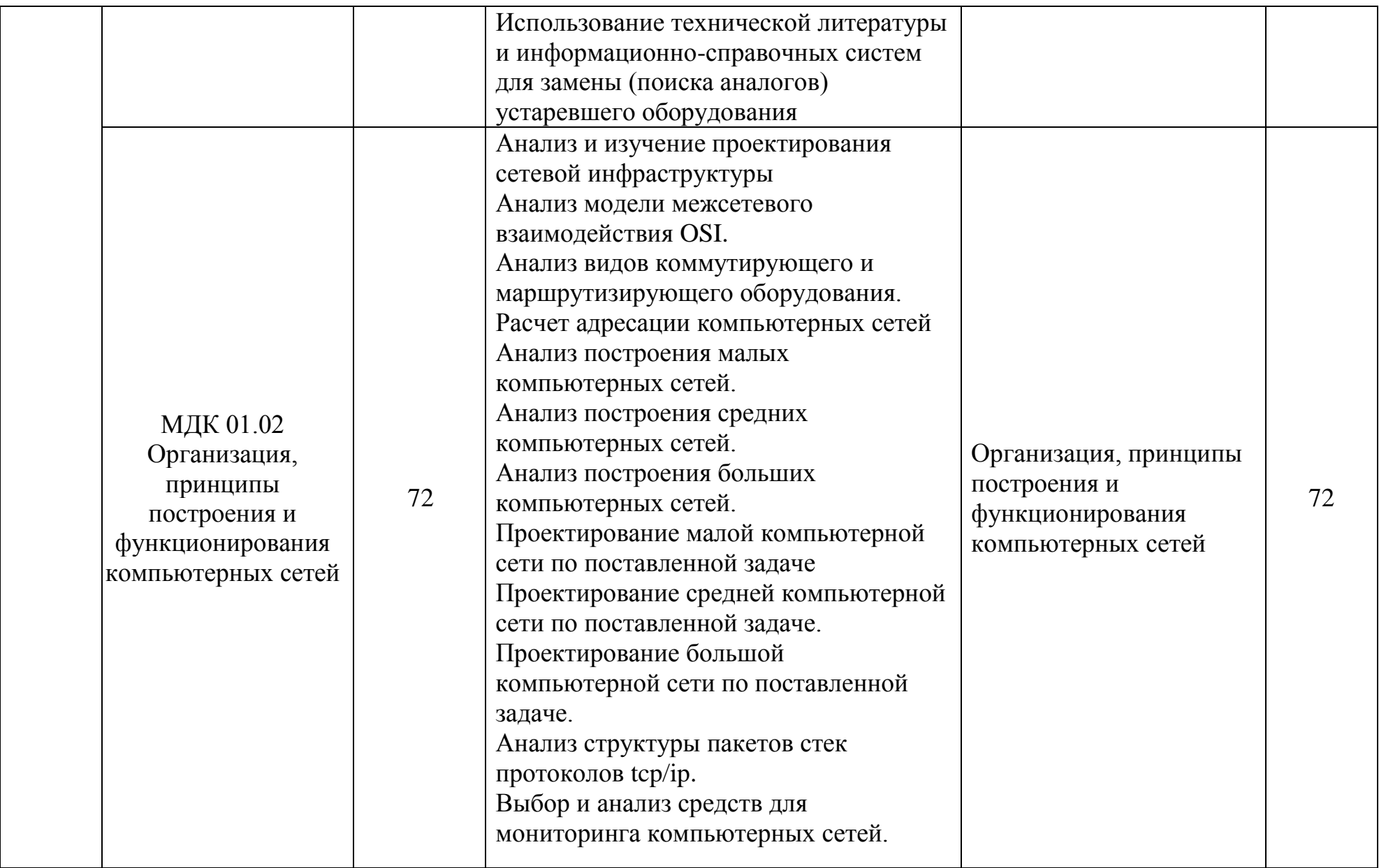

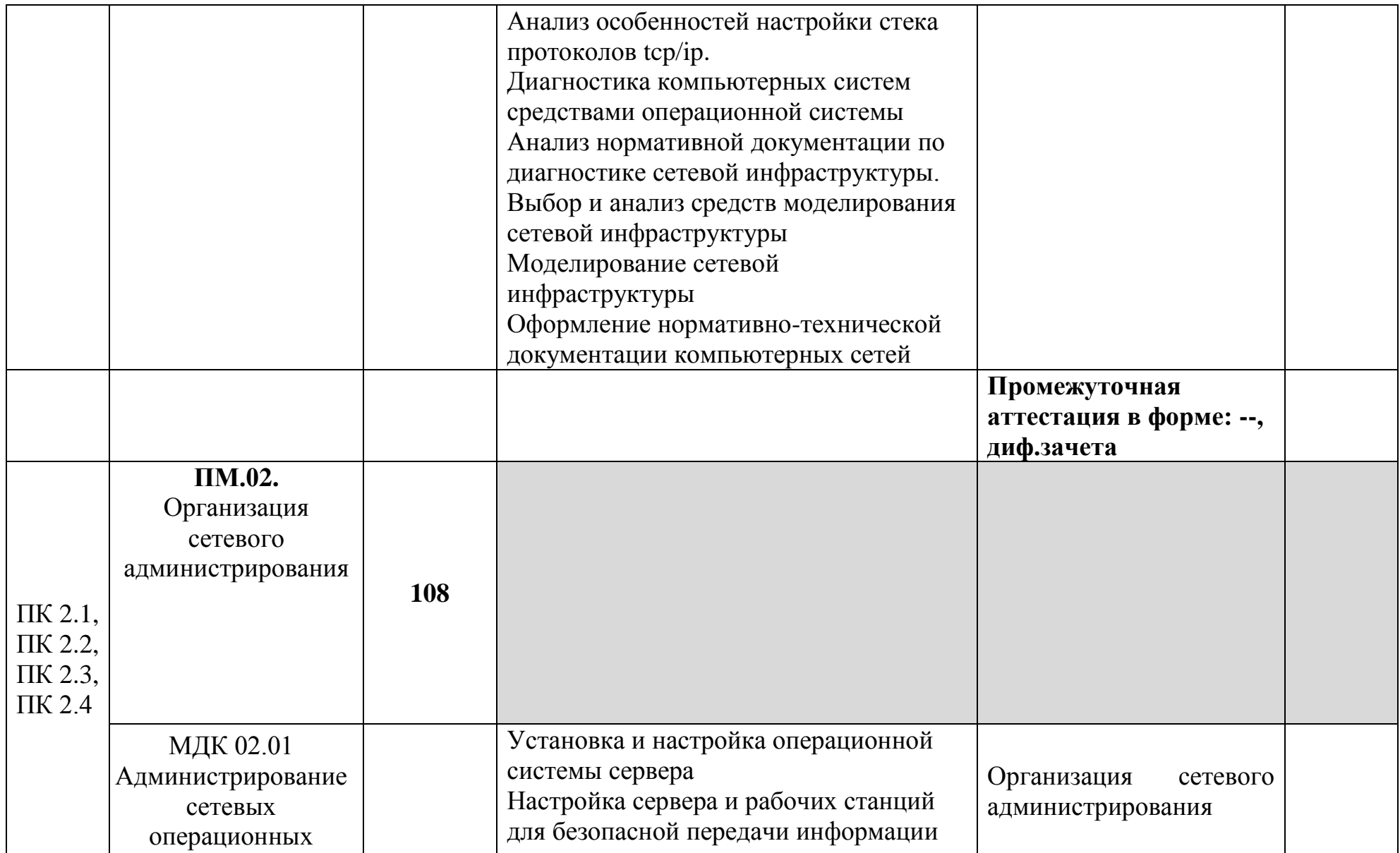

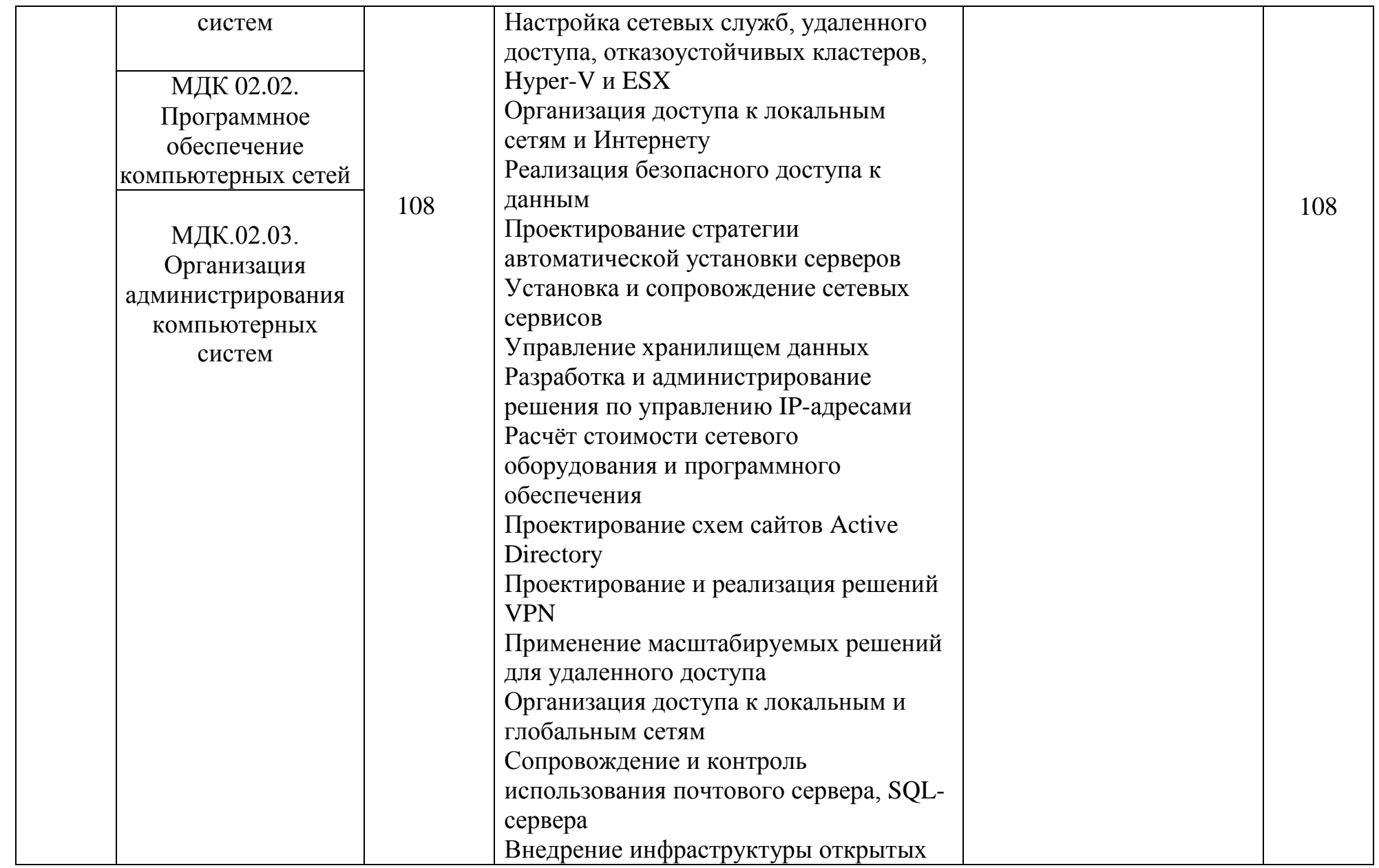

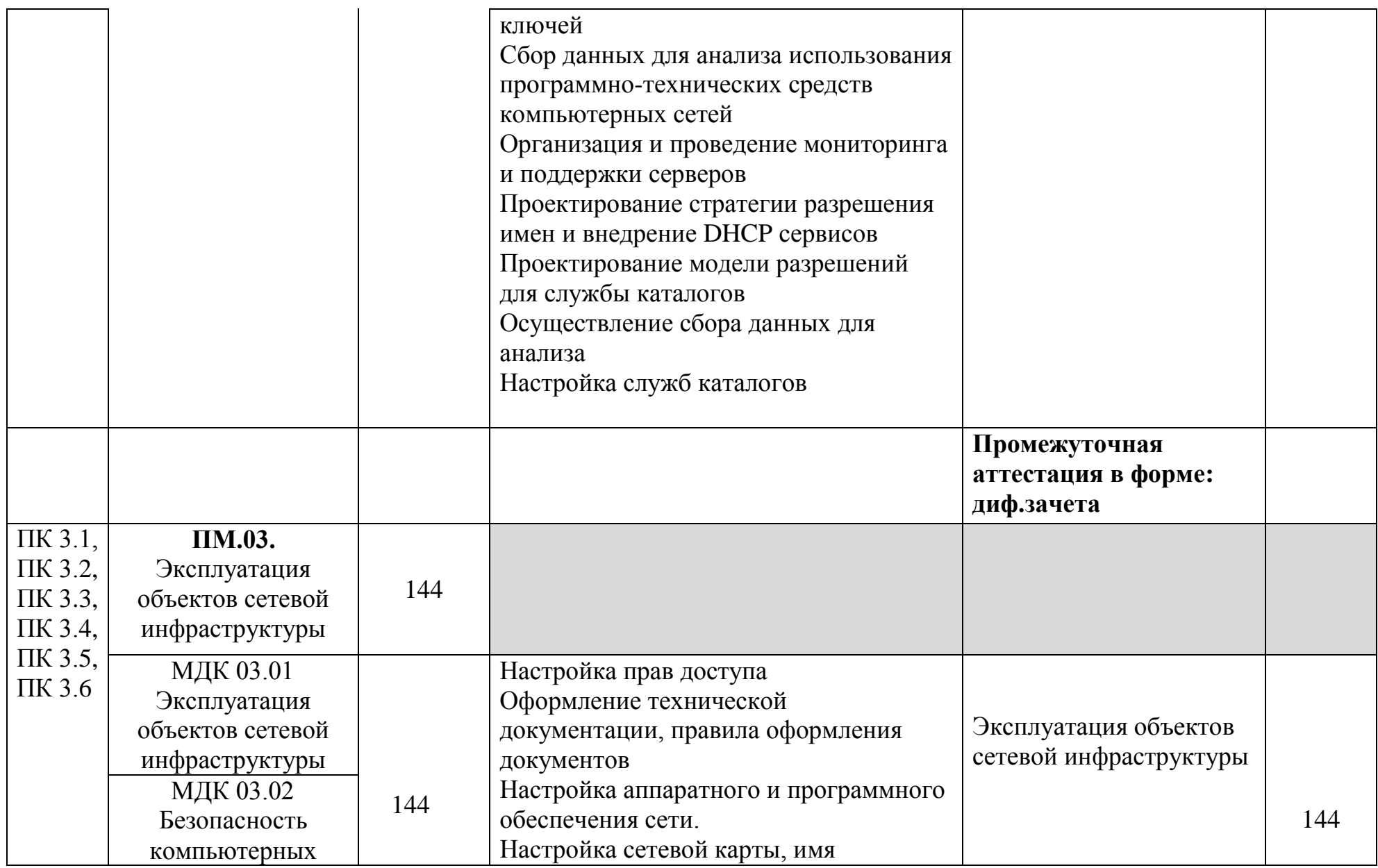

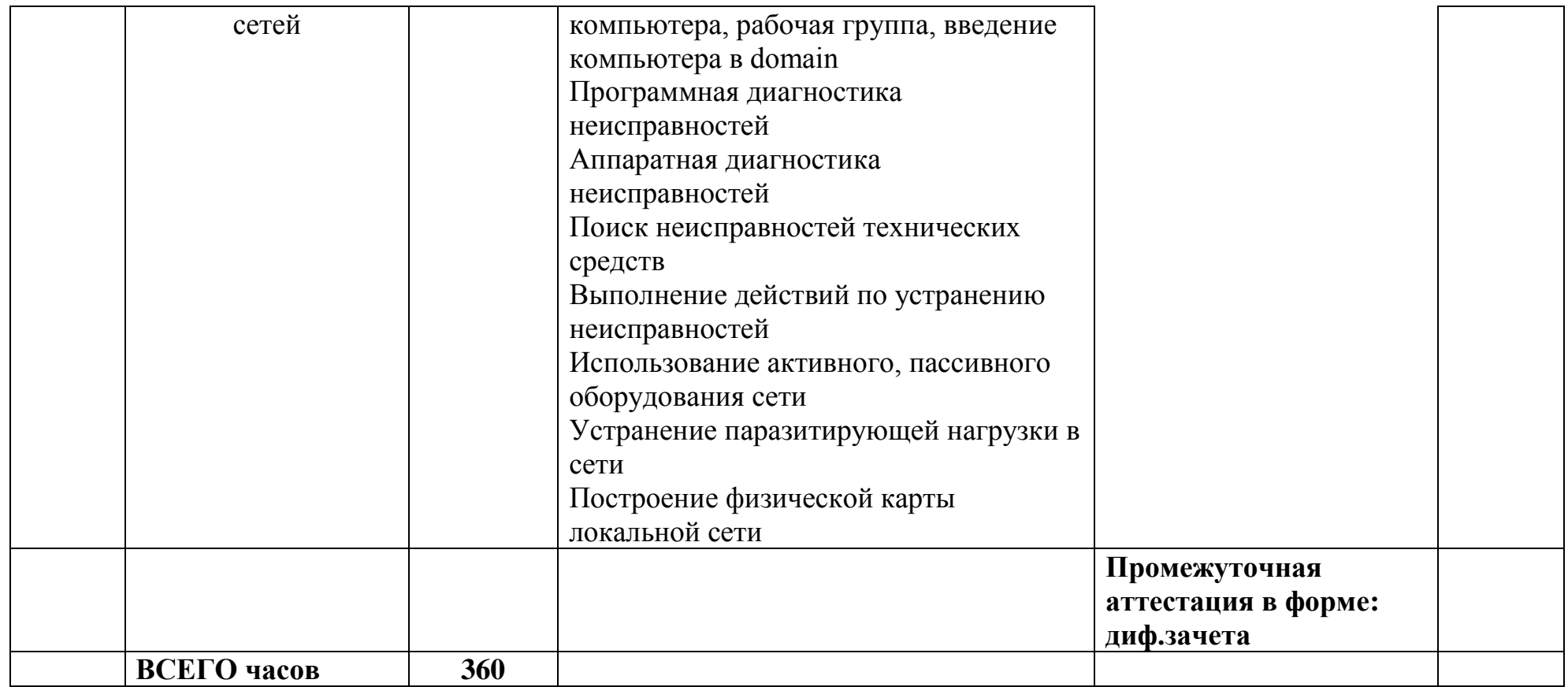

# **3.2 Содержание учебной практики**

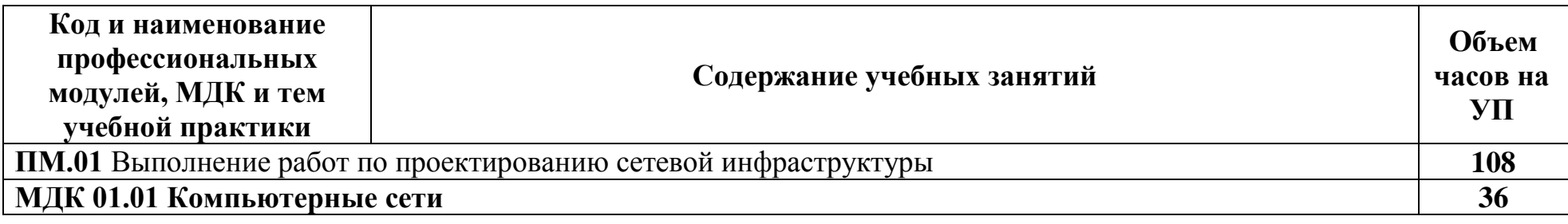

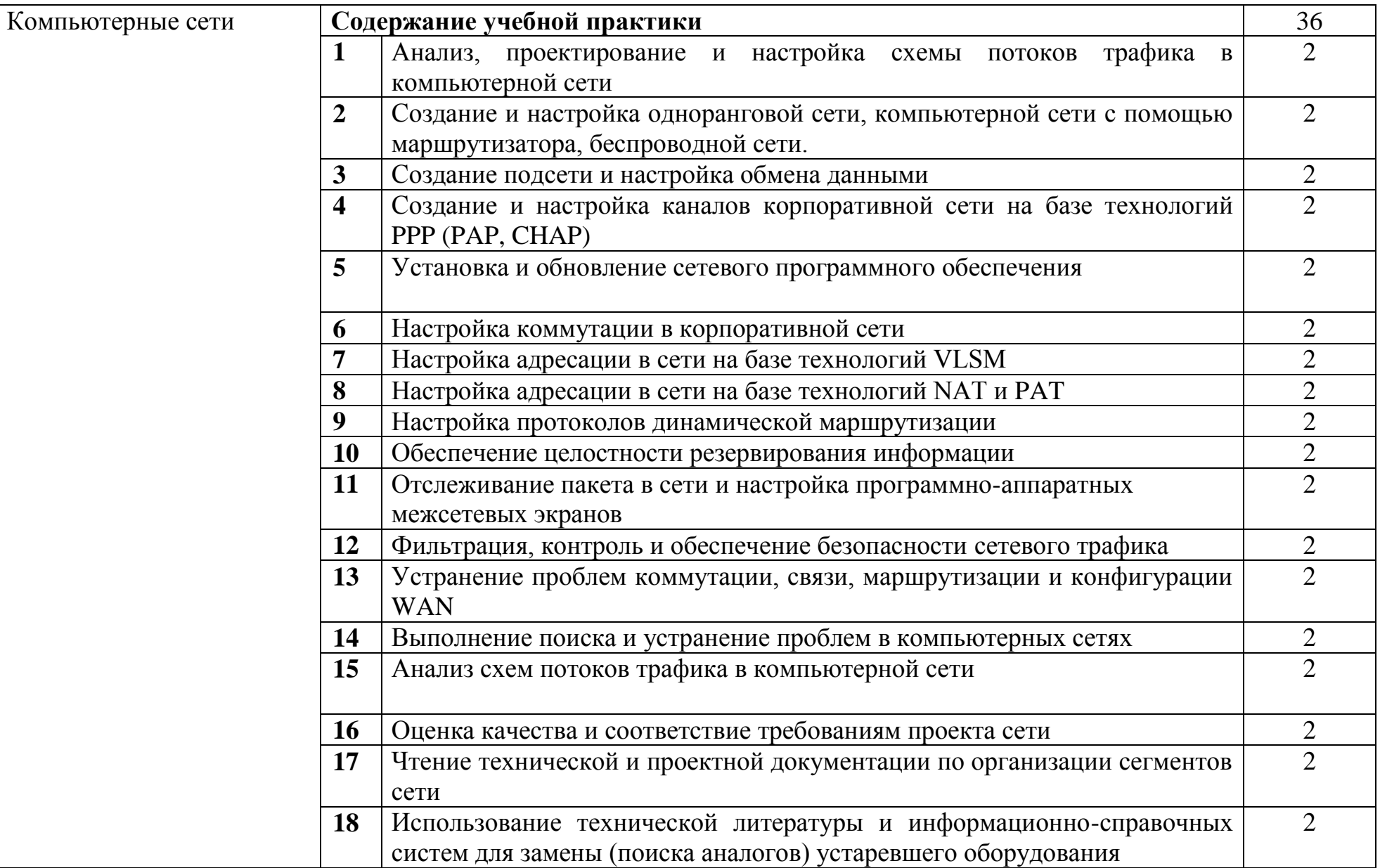

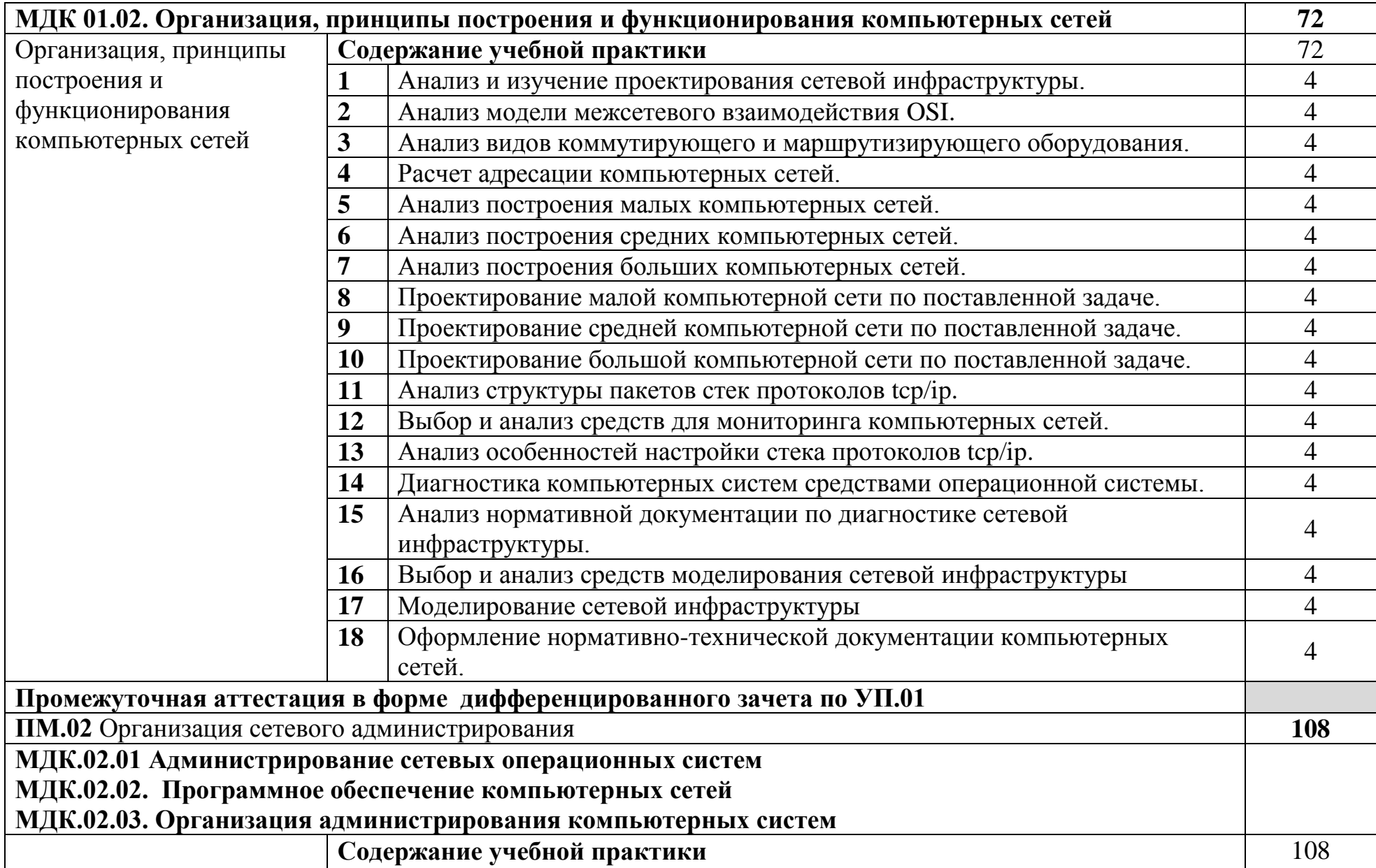

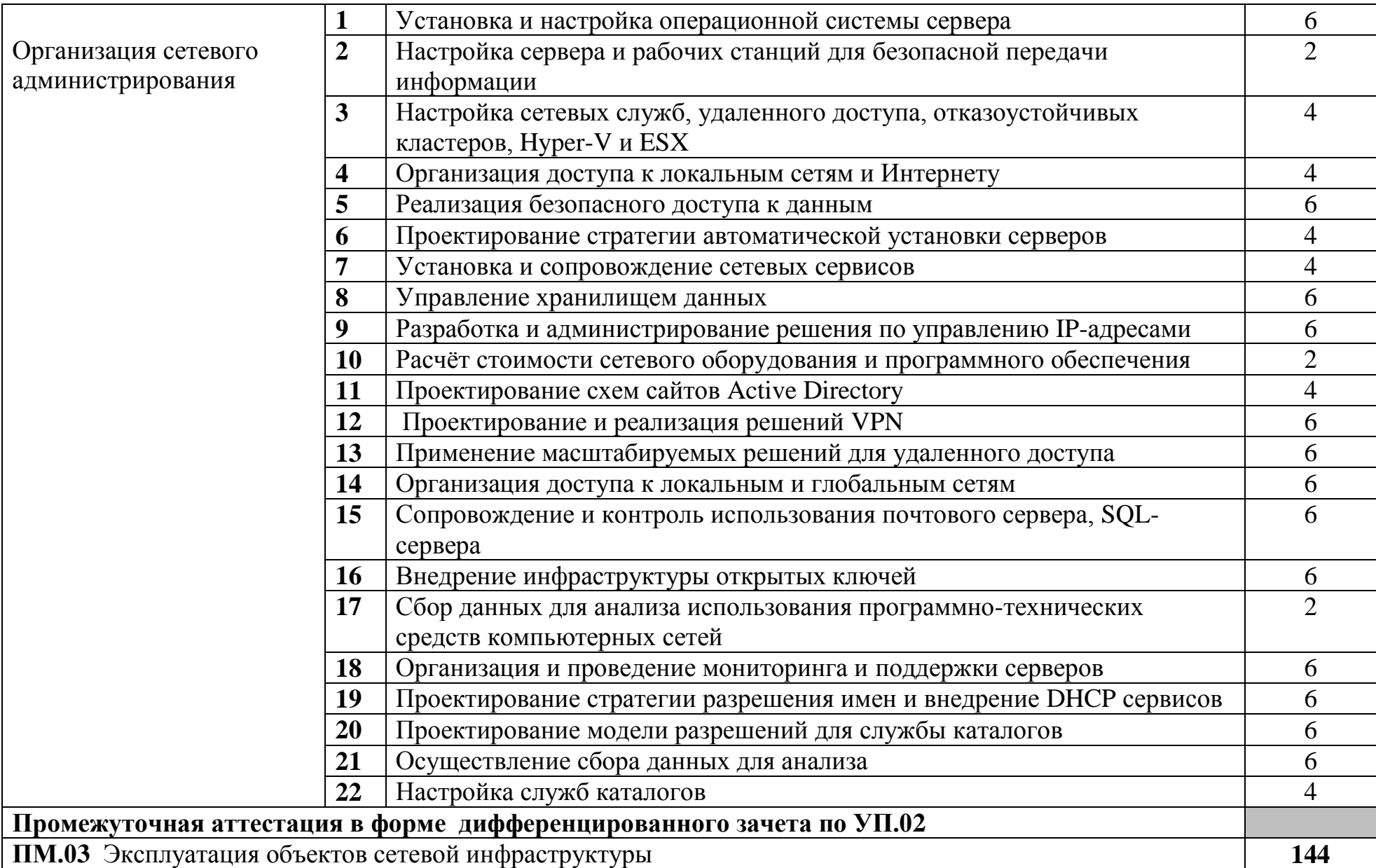

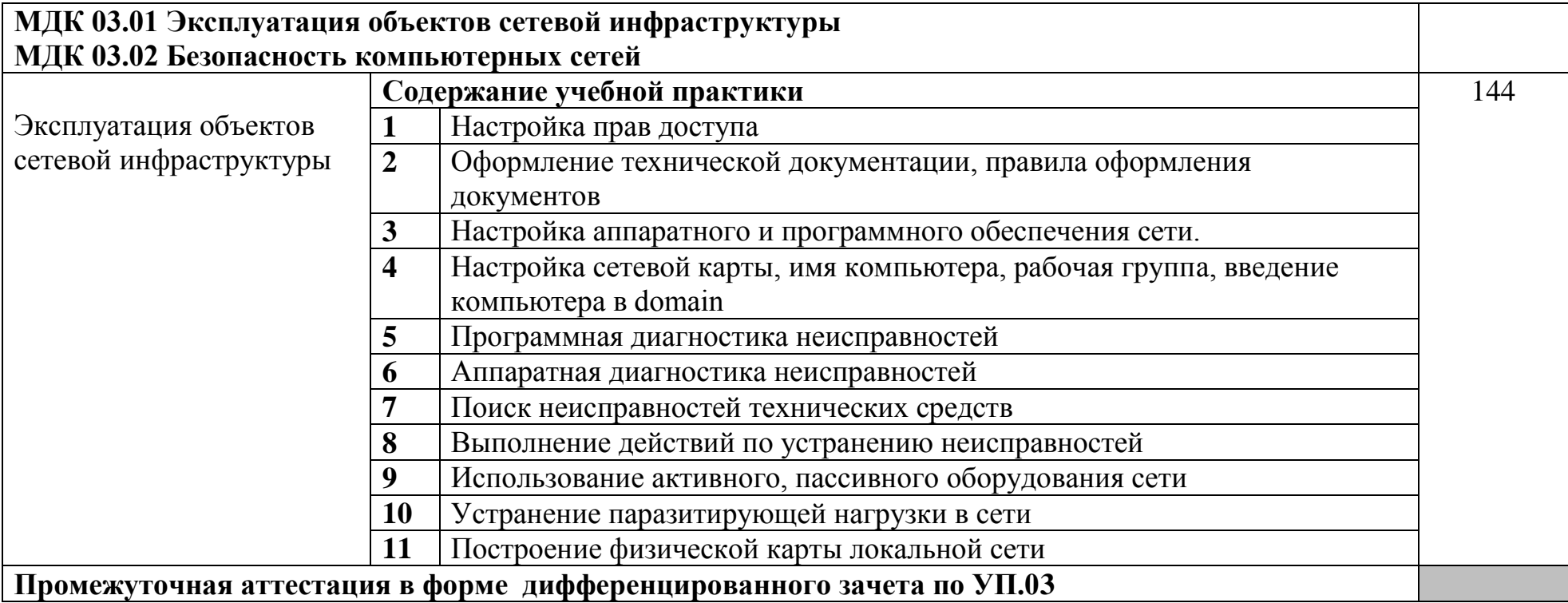

### **4 УСЛОВИЯ РЕАЛИЗАЦИИ РАБОЧЕЙ ПРОГРАММЫ УЧЕБНОЙ ПРАКТИКИ**

### **4.1 Требования к минимальному материально-техническому обеспечению**

Реализация программы учебной практики требует наличия:

лаборатории организации и принципов построения компьютерных систем, мастерской монтажа и настройки объектов сетевой инфраструктуры, Мастерской по компетенции «Сетевое и системное администрирование».

Лаборатория организации и принципов построения компьютерных систем, оснащенный оборудованием и техническими средствами обучения: стол преподавателя на металлокаркасе -1шт., кресло Юпитер -2шт., стол компьютерный на металлокаркасе левый- 4шт., стол компьютерный на металлокаркасе правый -10шт., стол на металлокаркасе- 1шт., стул СМ-9ГП-14шт., табурет СМ-31- 14шт., тележка под системный блок- 1шт., рабочее место преподавателя – ПК -1 шт: Монитор 19" TFT LG Flatron L1942SE-BF -1 шт., Foxconn TSAA-700 (Корпус)-1 шт., ASRock H67DE3 (Материнская плата)-1 шт., Intel HD Graphics (Видеокарта)-1 шт., Realtek PCIe GBE (Сетевая плата)-1 шт., Realtek HDA (Звуковая плата)-1 шт., Intel Core i3 2120 3.3GHz (Процессор)-1 шт., 4xDDR III 2Gb Samsung (ОЗУ)-1 шт., D-Link DGE-528T (Сетевая плата)-1 шт, WD (500Gb) SATA III (Жесткий диск)-1 шт.,рабочие места обучающихся – ПК 14 шт., монитор 19" TFT LG Flatron L1942SE-BF - 14 шт, Foxconn TSAA-700 (Корпус)- 14 шт,ASRock H67DE3 (Материнская плата)- 14 шт, Intel HD Graphics (Видеокарта)- 14 шт, Realtek PCIe GBE (Сетевая плата)- 14 шт, Realtek HDA (Звуковая плата)- 14 шт, Intel Core i3 2120 3.3GHz (Процессор)- 14 шт, 4xDDR III 2Gb Samsung (ОЗУ)- 14 шт,D-Link DGE-528T (Сетевая плата) - 14 шт, WD (500Gb) SATA III (Жесткий диск)- 14 шт, мультимедиа-проектор (Epson EB-X12),- 1шт, экран (Screen Media GoldView MW),- 1 шт, учебная доска -1шт., маршрутизатор D-Link Dir-320-1шт., маршрутизатор D-Link DSR-500N-1шт., маршрутизатор D-link DFL-800- 1шт., коммутатор D-Link DGS-3312SR – 2шт., коммутатор D-Link DES-3528 – 8шт., стойка для монтажа сетевого оборудования – 2 шт., патч-панель – 2шт., клещи обжимные – 8шт., розетки распределительные под RJ-45 – 4шт., конекторы RJ-45 –50шт.

Программное обеспечение: MS Windows Server 2008 R2, MS Windows Server 2012 R2, MS Windows Server 2016, OpenVAS 8, LibreOffice 6, ОС Ubuntu Linux 14.04, VirtualBox 5, OpenSSL 1, OpenVPN 2.4, Сервер обновлений WSUS, Zabbix 4.0, Apache 2.4, MySQL 14.12, GNS3 2.0.2, Ossec 3.2, IredMail 0.9.9, PhpMyAdmin 5, Wireshark 2.2.6, Zenmap 7.70, Denver 3, MySQL Workbench 6.3, Joomla 2, Notepade++ 4.0.2, GNU PG 2.ail, Packet tracer.

Мастерская монтажа и настройки объектов сетевой инфраструктуры, Мастерская по компетенции «Сетевое и системное администрирование», оснащенная оборудованием и техническими и программными средствами обучения: доска классная – 1 шт., стол компьютерный – 11 шт., стол – 8 шт., стул (регулируемый по высоте) – 16 шт., стул компьютерный – 14 шт., системный блок (AMD Ryzen 5 3600, DDR4 -16 Гб, AMD Radeon RX 550, SSD

512 Гб, М.2, 1000BASE-T – 4 шт.) – 13 шт., монитор (23.8" Asus TUF Gaming VG249Q [90LM05E0-B01170]) – 23 шт., клавиатура (Oklick 530S) – 13 шт., мышь для компьютера (Defender OPTICAL MB-160) – 13 шт., источник бесперебойного питания (CyberPower UT1100EG) – 13 шт., МФУ (Xerox B205) – 1 шт., сервер (SuperMicro CSE-113AC2-R706WB2  $2x750W$  black) – 1 шт., маршрутизатор (Cisco ISR 4321 2GE,2NIM,4G FLASH,4G DRAM,IPB)– 18 шт., коммутатор (L2 Cisco Catalist 2960-X 24) – 18 шт., коммутатор (L3 Cisco Catalist 3650), модуль (NIM 2T)– 10 шт.; модуль (NIM-ES2-4) – 10 шт., межсетевой экран (ASA 5506-X)– 20 шт., коммутатор (MES2324 Eltex 24 порта 1G 4 порта  $10G - 1$  шт., шкаф телекоммуникационный (Cabeus SH-05F-16 U60/35)– 10 шт., стойка двухрамная (стк-24.2-9005 цмо) – 1 шт., блок розеток на 8 гнезд – 10 шт., противошумовые наушники - 10 шт., проектор (Epson EB-W05) – 1 шт., экран для проектора (SAKURA CINEMA WALLSCREEN) – 1 шт. IP-телефон (Cisco CP-7942G) – 10 шт., блок питания (IP Phone power transformer for the 7900 phone series CP-PWR-CUBE-3)-10шт., колонка(Acury as 10t), телевизор на стойке (hyundai H-led 55es 5001); VMware Workstation 15 Professional – 10 шт., офисный пакет Microsoft Office Professional 2016 - 13 шт; ОС Microsoft Windows 10 - 13 шт.

### **4.2 Информационное обеспечение обучения**

### **Перечень учебных изданий, Интернет-ресурсов, дополнительной литературы**

### **Основные печатные и электронные издания:**

1. Васильков, А.В. Безопасность и управление доступом в информационных системах: учебное пособие для СПО /А.В.Васильков, И.А.Васильков. - Москва: ФОРУМ, 2019. -URL: [https://znanium.com/catalog/product/987224.](https://znanium.com/catalog/product/987224) – Режим доступа: по подписке. - Текст : электронный.

2. Введение в инфокоммуникационные технологии: учебное пособие / Л.Г.Гагарина, А.М.Баин, Г.А.Кузнецов[и др.]; под ред. Л.Г.Гагариной. - Москва: ФОРУМ: ИНФРА-М, 2019.- URL: [https://znanium.com/catalog/product/1018534.](https://znanium.com/catalog/product/1018534) – Режим доступа: по подписке. - Текст : электронный.

3. Гвоздева, В. А. Информатика, автоматизированные информационные технологии и системы : учебник / В.А. Гвоздева. — Москва : ФОРУМ : ИНФРА-М, 2023. — 542 с. — (Среднее профессиональное образование). - ISBN 978-5-8199-0856-3. - URL:<https://znanium.com/catalog/product/1922266> – Режим доступа: по подписке. - Текст : электронный.

4. Гвоздева, В. А. Основы построения автоматизированных информационных систем : учебник / В.А. Гвоздева, И.Ю. Лаврентьева. — Москва : ФОРУМ : ИНФРА-М, 2022. — 318 с. — (Среднее профессиональное образование). - ISBN 978-5-8199-0705-4. - URL:

20

<https://znanium.com/catalog/product/1858934> – Режим доступа: по подписке. -Текст : электронный.

5. Дибров, М. В. Компьютерные сети и телекоммуникации. Маршрутизация в ip-сетях в 2 ч. Часть 2 : учебник и практикум для СПО / М. В. Дибров. - Юрайт, 2020.

6. Дибров, М. В. Компьютерные сети и телекоммуникации. Маршрутизация в ip-сетях в 2 ч. Часть 1 : учебник и практикум для СПО / М. В. Дибров. - Юрайт, 2020.

7. Исаченко, О. В. Программное обеспечение компьютерных сетей : учебное пособие / О.В. Исаченко. — 2-е изд., испр. и доп. — Москва : ИНФРА-М, 2023. — 158 с. — (Среднее профессиональное образование). - ISBN 978-5- 16-015447-3. - URL: <https://znanium.com/catalog/product/1933141> – Режим доступа: по подписке. - Текст : электронный.

8. Костров, Б.В. Сети и системы передачи информации (2-е изд., перераб. и доп.) : учебник / Б.В. Костров. - Академия, 2019.

9. Кузин, А. В. Компьютерные сети : учебное пособие / А. В. Кузин, Д. А. Кузин. — 4-е изд., перераб. и доп. — Москва : ФОРУМ : ИНФРА-М, 2020. — 190 с. — (Среднее профессиональное образование). - ISBN 978-5-00091-453- 3. - URL: https://znanium.com/catalog/product/1088380. – Режим доступа: для зарегистрир.пользователей.—Текст : электронный.

10. Лисьев, Г. А. Программное обеспечение компьютерных сетей и webсерверов : учеб. пособие / Г. А. Лисьев, П. Ю. Романов, Ю. И. Аскерко. — Москва : ИНФРА-М, 2020. — 145 с. — (Среднее профессиональное образование). - ISBN 978-5-16-014514-3. - URL: https://znanium.com/catalog/product/1069176. – Режим доступа: для зарегистрир.пользователей.—Текст : электронный.

11. Максимов, Н. В. Компьютерные сети : учебное пособие / Н.В. Максимов, И.И. Попов. — 6-е изд., перераб. и доп. — Москва : ФОРУМ : ИНФРА-М, 2023. — 464 с. — (Среднее профессиональное образование). - ISBN 978-5-00091-454-0. - URL:<https://znanium.com/catalog/product/1921406> – Режим доступа: по подписке. - Текст : электронный.

12. Олифер, В. Г. Компьютерные сети. Принципы, технологии, протоколы: Юбилейное издание. / В. Г. Олифер, Н. А. Олифер. – Питер, 2020.

13. Операционные системы. Основы UNIX: учебное пособиедля студ. учрежд. СПО/А.Б.Вавренюк, О.К.Курышева, С.В.Кутепов [и др.]. - Москва: ИНФРА-М, 2019.- URL: https://znanium.com/catalog/product/1018904.Федорова, Г.Н. Основы проектирования баз данных (4-е изд., перераб.) : учебник. / Г.Н. Федорова. – Академия, 2020. – Режим доступа: по подписке. - Текст : электронный.

14. Организация сетевого администрирования: учебник / А.И. Баранчиков, П.А. Баранчиков, А.Ю. Громов, О.А. Ломтева. – Москва : КУРС : ИНФРА-М, 2020. – 384 с. - ISBN 978-5-906818-34-8. - URL: https://znanium.com/catalog/product/1069157 – Режим доступа: по подписке. - Текст : электронный.

15. Федорова, Г.Н. Разработка, администрирование и защита баз данных (4-е изд., стер.) : учебник / Г.Н. Федорова. - Академия, 2020.

#### **Дополнительные источники:**

1. Назаров, А. В. Эксплуатация объектов сетевой инфраструктуры : учебник / А.В. Назаров, А.Н. Енгалычев, В.П. Мельников. — Москва : КУРС : ИНФРА-М, 2022. — 360 с. — (Среднее профессиональное образование). - ISBN 978-5-906923-06-6. - URL: https://znanium.com/catalog/product/1860128 – Режим доступа: по подписке. - Текст : электронный.

2. Хорев, П. Б. Программно-аппаратная защита информации : учебное пособие / П.Б. Хорев. — 2-е изд., испр. и доп. — Москва : ФОРУМ : ИНФРА-М, 2021. — 352 с. — (Среднее профессиональное образование). - ISBN 978-5- 00091-557-8. - URL: <https://znanium.com/catalog/product/1189341> – Режим доступа: по подписке. - Текст : электронный.

3. Шаньгин, В. Ф. Информационная безопасность компьютерных систем и сетей : учебное пособие / В.Ф. Шаньгин. — Москва : ФОРУМ : ИНФРА-М, 2020. — 416 с. — (Среднее профессиональное образование). - ISBN 978-5-8199- 0754-2. - URL: https://znanium.com/catalog/product/1093657. – Режим доступа: для зарегистрир.пользователей.—Текст : электронный.

### **4.3 Общие требования к организации образовательного процесса**

Учебная практика проводится преподавателями профессиональных циклов.

Учебная практика проводится рассредоточено в рамках каждого профессионального модуля.

### **4.4 Кадровое обеспечение образовательного процесса**

Требования к квалификации педагогических кадров, осуществляющих руководство практикой:

инженерно-педагогический состав: дипломированные специалисты – преподаватели междисциплинарных курсов, а также общепрофессиональных дисциплин.

### **5 КОНТРОЛЬ И ОЦЕНКА РЕЗУЛЬТАТОВ ОСВОЕНИЯ УЧЕБНОЙ ПРАКТИКИ**

Контроль и оценка результатов освоения учебной практики осуществляется руководителем практики в процессе проведения учебных занятий, самостоятельного выполнения обучающимися видов работ. В результате освоения учебной практики, в рамках профессиональных модулей, обучающиеся проходят промежуточную аттестацию в форме дифференцированного зачета.

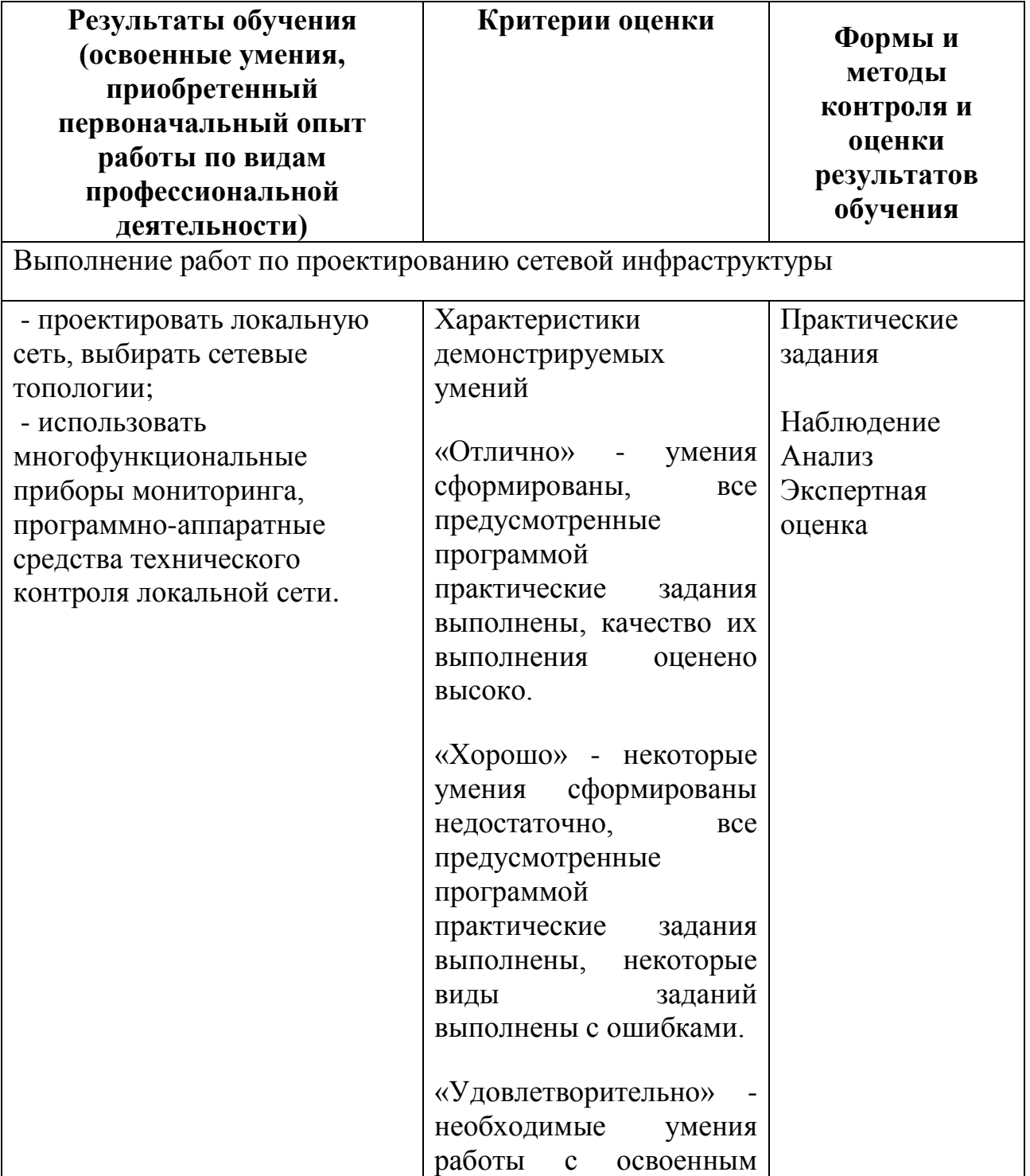

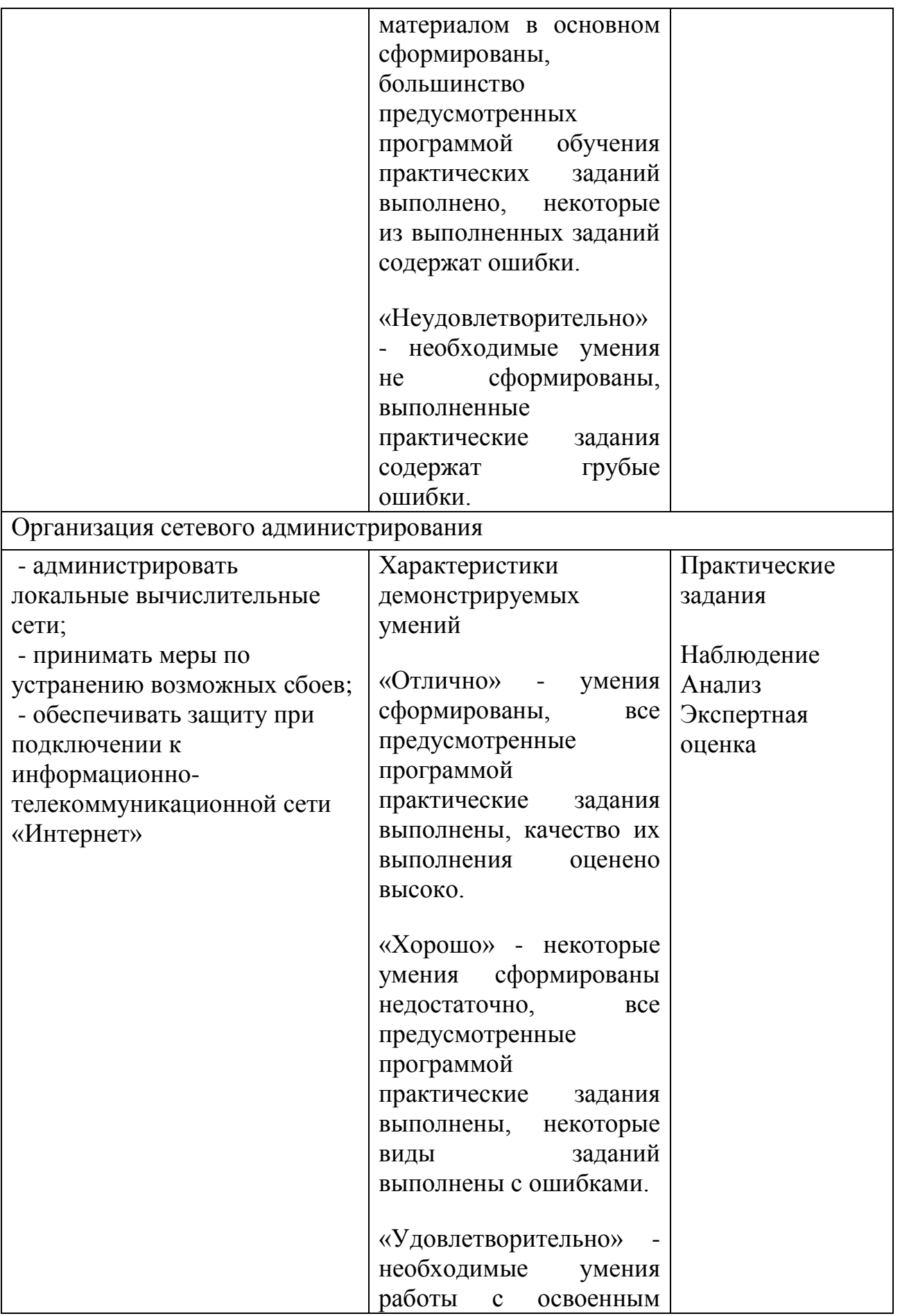

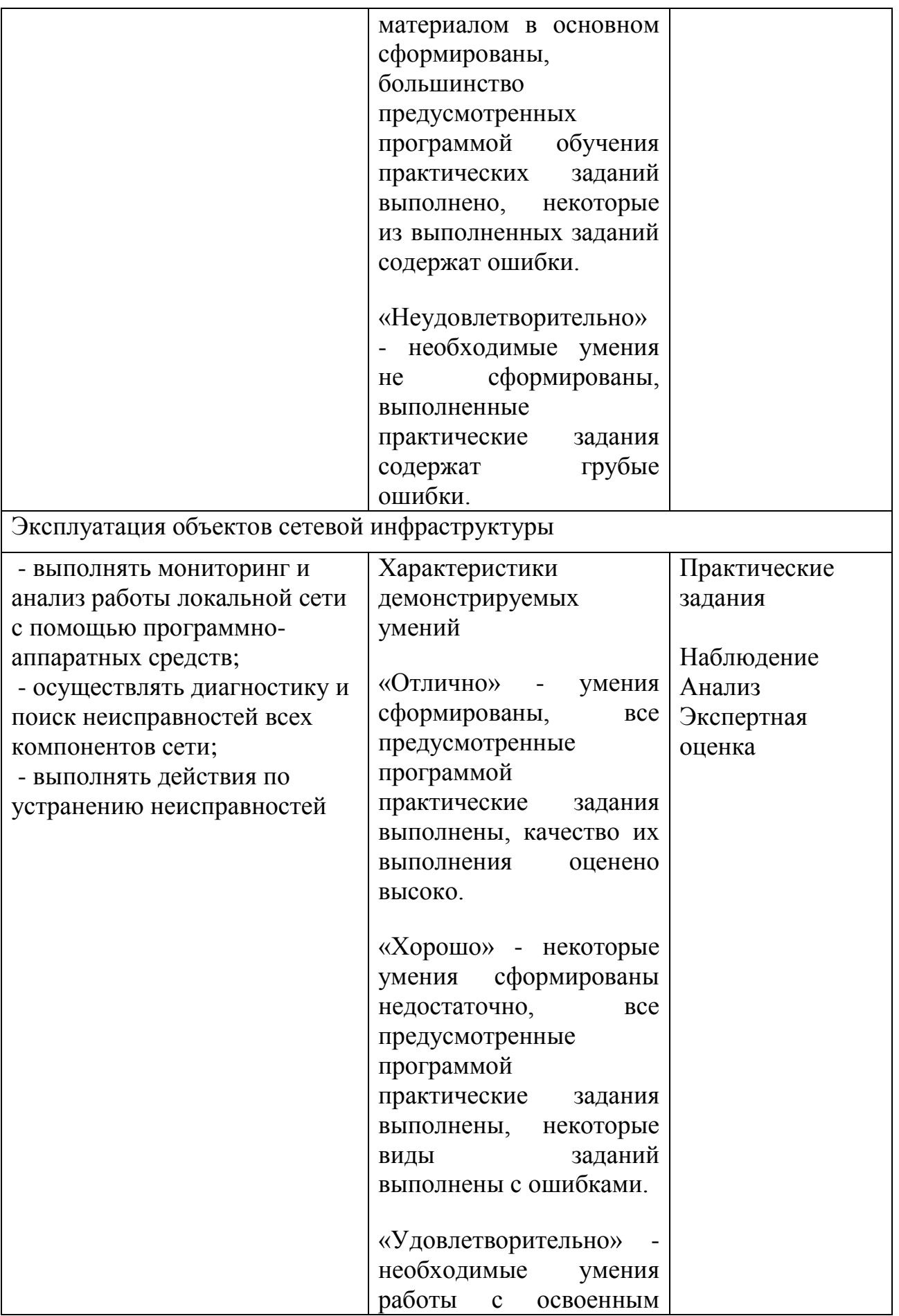

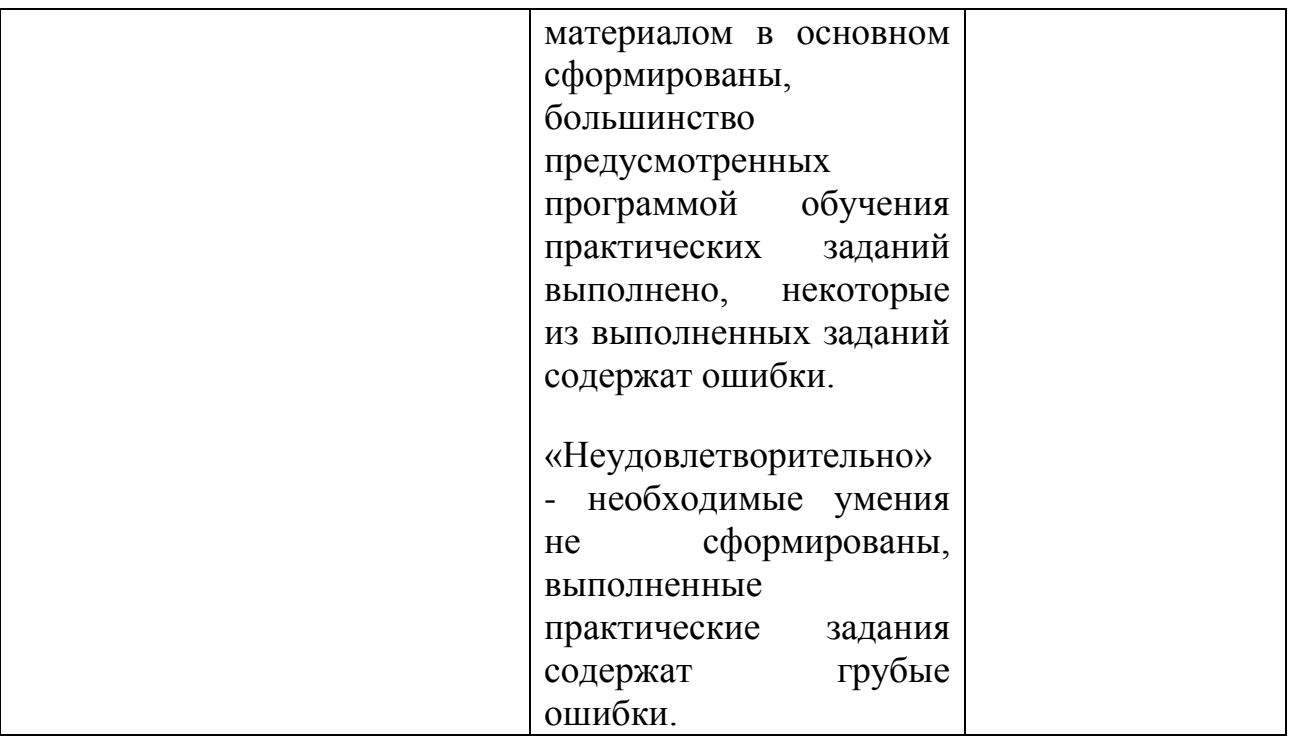